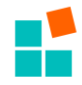

# **1 Integration into DOORS**

### **1.1 Architecture**

The architecture consists of two major parts: three DXL scripts on the DOORS side and an orchestration component at the OpenReq side. The following figure shows the main components and their interaction:

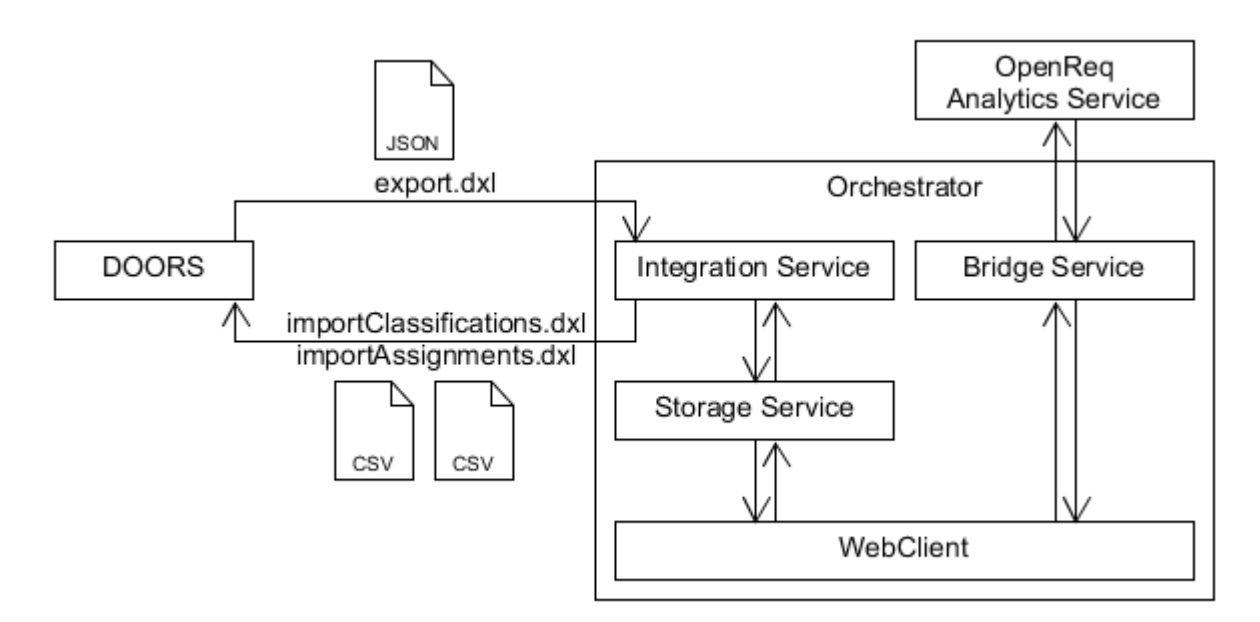

**Figure 1: Architecture of DOORS integration** 

One DXL script exports the requirements from a DOORS module into a JSON file. The other two import the requirements' classifications and domain assignments, respectively, back into DOORS by reading CSV files. The README.md at https://github.com/OpenReqEU/doors-integrationscripts describes the details of the scripts and interfaces (JSON, CSV).

The orchestration component transforms the data from/to DOORS into OpenReq ontology format and calls the necessary OpenReq analytics services on the OpenReq platform [http://api.openreq.eu/#/services.](http://api.openreq.eu/#/services) Typically, this requires some domain-specific decisions. Therefore, the orchestrator shall be tailor-made, i.e. implemented specifically for each application. It can be very simple: just doing a few transformations and calling some services via REST. Figure 1 shows a more elaborate approach which includes a storage service, a user interface, and a bridge to harmonize the interface to different variants and versions of services.

## <span id="page-0-0"></span>**1.2 Installation**

The necessary DXL scripts for DOORS integration and a description how to use them (see README.md) are available at GitHub: [http://github.com/OpenReqEU/doors-integration-scripts.](http://github.com/OpenReqEU/doors-integration-scripts)

The orchestrator must be developed specifically. Its main task is to glue the files used by the DXL scripts to the OpenReq analytics services. The minimal requirements for such a component (i.e. integration service or orchestrator application) are:

 Read exported requirements from JSON file (according to the schema defined in the README.md at GitHub)

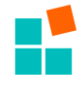

- Send requirements to an OpenReq analytics service (according to its specification on http://api.openreq.eu/#/services) to train a model
- Send requirements to a previously trained OpenReq analytics service to classify them
- Collect the classifications and export them into a CSV file (according to the schema defined in the README.md at GitHub)

## **1.3 Usage**

A typical workflow comprises the following steps:

- Export from DOORS (generate JSON): exportToJSON\_withTypeAndDomains.dxl
- Process in OpenReq (call services): dependent on tailor-made orchestrator (see section [1.2\)](#page-0-0)
- Update DOORS (set corresponding attribute values for requirements): importClassificationsFromCSV.dxl, importDomainAssignmentsFromCSV.dxl

Details about using the scripts in DOORS are described at [https://github.com/OpenReqEU/doors-integration-scripts#using-the-scripts.](https://github.com/OpenReqEU/doors-integration-scripts#using-the-scripts)

Example of a complete workflow in the Siemens trial (where we have a separate UI in OpenReq, so that we can call various analytics services such as classification and domain assignment):

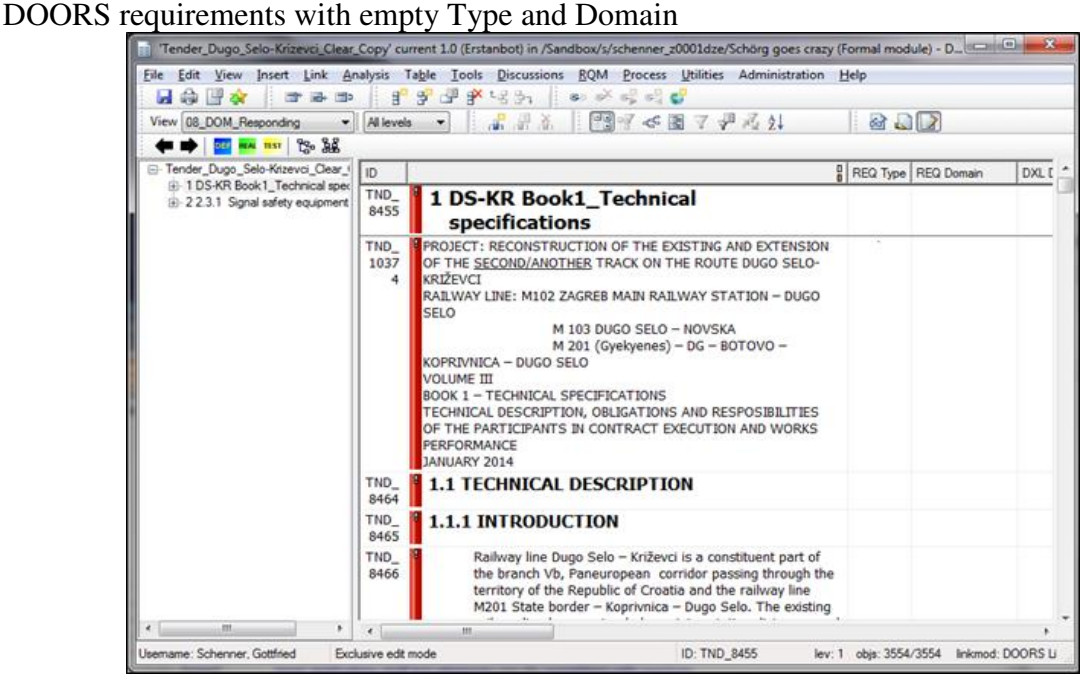

**Figure 2: DOORS requirements with empty Type and Domain** 

Corresponding requirements in OpenReq after Export from DOORS

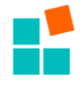

| Open Reg <b>H</b> | Projects Domains Documents Requirements Admin Sign out                                                                                                    |                      |                |                |
|-------------------|----------------------------------------------------------------------------------------------------|----------------------|----------------|----------------|
|                   | Test-Project / export_Tender_Dugo_Selo-Krizevci_Clear_Copy                                                                                                    |                      |                |                |
| #                 | <b>Text</b>                                                                                                    | <b>Type</b>          | <b>Domains</b> | <b>Action</b>  |
| <b>TND_8455</b>   | <b>DS-KR Book1_Technical specifications</b>                                                                                                    | NotClassified        |                | <b>Details</b> |
| TND_10374         | PROJECT: RECONSTRUCTION OF THE EXISTING AND EXTENSION OF THE<br>SECOND/ANOTHER TRACK ON THE ROUTE DUGO SELO-KRIŽEVCI RAILWAY LINE:<br>M102 ZAGREB MAIN RAILWAY STATION - DUGO SELO M 103 DUGO SELO - NOVSKA<br>M 201 (Gyekvenes) - DG - BOTOVO - KOPRIVNICA - DUGO SELO VOLUME III BOOK 1<br>- TECHNICAL SPECIFICATIONS TECHNICAL DESCRIPTION, OBLIGATIONS AND<br>RESPOSIBILITIES OF THE PARTICIPANTS IN CONTRACT EXECUTION AND WORKS<br>PERFORMANCE JANUARY 2014 | NotClassified        |                | <b>Details</b> |
| <b>TND_8464</b>   | <b>TECHNICAL DESCRIPTION</b>                                                                                                    | <b>NotClassified</b> |                | <b>Details</b> |
| <b>TND_8465</b>   | <b>INTRODUCTION</b>                                                                                                    | <b>NotClassified</b> |                | <b>Details</b> |
| <b>TND_8466</b>   | Railway line Dugo Selo - Križevci is a constituent part of the branch Vb,<br>Paneuropean corridor passing through the territory of the Republic of Croatia<br>and the railway line M201 State border - Koprivnica - Dugo Selo. The existing<br>railway line has one track, large inter-station distances and is already now of<br>limited transportation and maximum railway capacity with no possibilities of<br>capacity enhancing.                             | <b>NotClassified</b> |                | <b>Details</b> |
| <b>TND_8467</b>   | By this project, the section Dugo Selo - Križevci is turning into two-track railway<br>line with much more acceptable usage characteristics by which the conditions of<br>interoperability are met, the capacities are enhanced and the time of travel is<br>significantly reduced.                                                                                                    | NotClassified        |                | <b>Details</b> |

**Figure 3: Corresponding requirements in OpenReq after Export from DOORS** 

### Type set after classification in OpenReq

| Open Req <b>H</b>                                          | Projects Domains Documents Requirements Admin Sign out                                                                                                    |             |                |                |  |  |  |  |
|------------------------------------------------------------|----------------------------------------------------------------------------------------------------|-------------|----------------|----------------|--|--|--|--|
| Test-Project / export_Tender_Dugo_Selo-Krizevci_Clear_Copy |                                                                                                    |             |                |                |  |  |  |  |
| #                                                          | <b>Text</b>                                                                                                    | <b>Type</b> | <b>Domains</b> | <b>Action</b>  |  |  |  |  |
| <b>TND 8455</b>                                            | <b>DS-KR Book1_Technical specifications</b>                                                                                                    | Prose       |                | <b>Details</b> |  |  |  |  |
| <b>TND 10374</b>                                           | $-$ PROJECT: RECONSTRUCTION OF THE EXISTING AND EXTENSION OF THE SECOND/ANOTHER<br>TRACK ON THE ROUTE DUGO SELO-KRIŽEVCI RAJI WAY LINE: M102 ZAGREB MAIN RAJI WAY<br>STATION - DUGO SELO M 103 DUGO SELO - NOVSKA M 201 (Gyekyenes) - DG - BOTOVO -<br>KOPRIVNICA - DUGO SELO VOLUME III BOOK 1 - TECHNICAL SPECIFICATIONS TECHNICAL<br>DESCRIPTION, OBLIGATIONS AND RESPOSIBILITIES OF THE PARTICIPANTS IN CONTRACT<br>EXECUTION AND WORKS PERFORMANCE JANUARY 2014 | <b>DEF</b>  |                | <b>Details</b> |  |  |  |  |
| <b>TND 8464</b>                                            | <b>TECHNICAL DESCRIPTION</b>                                                                                                    | Prose       |                | <b>Details</b> |  |  |  |  |
| <b>TND_8465</b>                                            | <b>INTRODUCTION</b>                                                                                                    | Prose       |                | <b>Details</b> |  |  |  |  |
| <b>TND_8466</b>                                            | Railway line Dugo Selo - Križevci is a constituent part of the branch Vb, Paneuropean<br>corridor passing through the territory of the Republic of Croatia and the railway line<br>M201 State border - Koprivnica - Dugo Selo. The existing railway line has one track,<br>large inter-station distances and is already now of limited transportation and maximum<br>railway capacity with no possibilities of capacity enhancing.                                   | Prose       |                | <b>Details</b> |  |  |  |  |
| <b>TND_8467</b>                                            | By this project, the section Dugo Selo - Križevci is turning into two-track railway line<br>with much more acceptable usage characteristics by which the conditions of<br>interoperability are met, the capacities are enhanced and the time of travel is<br>significantly reduced.                                                                                                    | Prose       |                | <b>Details</b> |  |  |  |  |

**Figure 4: Type set after classification in OpenReq** 

Domains assigned for first requirement in OpenReq

| OpenReq <b>F</b> |                                                                                                    |           | Projects Domains Documents Requirements Admin Sign out                 |                             |  |                 |                    |            |
|------------------|----------------------------------------------------------------------------------------------------|-----------|------------------------------------------------------------------------|-----------------------------|--|-----------------|--------------------|------------|
|                  |                                                                                                    |           | Test-Project / export_Tender_Dugo_Selo-Krizevci_Clear_Copy / TND_10374 |                             |  |                 |                    |            |
|                  | $\leftarrow$ Prev Next $\rightarrow$<br>PROJECT: RECONSTRUCTION OF THE EXISTING AND EXTENSION OF THE SECOND/ANOTHER TRACK ON THE ROUTE DUGO SELO-KRIŽEVCI<br>RAILWAY LINE: M102 ZAGREB MAIN RAILWAY STATION - DUGO SELO<br>M 103 DUGO SELO - NOVSKA<br>M 201 (Gyekyenes) - DG - BOTOVO - KOPRIVNICA - DUGO SELO<br>VOLUME III<br>BOOK 1 - TECHNICAL SPECIFICATIONS<br>TECHNICAL DESCRIPTION, OBLIGATIONS AND RESPOSIBILITIES OF THE PARTICIPANTS IN CONTRACT EXECUTION AND WORKS<br>PERFORMANCE<br>JANUARY 2014 |           |                                                                        |                             |  |                 |                    |            |
|                  | Meta-Data:                                                                                                    |           |                                                                        | <b>Classification:</b>      |  | <b>Domains:</b> |                    |            |
| ID:              | Tool-                                                                                                    | TND_10374 | <b>User</b><br><b>Classification:</b>                                  | O DEF<br><sup>®</sup> Prose |  | ☎               | Axle Counter       | 40%        |
| DB-<br>ID:       |                                                                                                    | 42521     | <b>Service</b><br><b>Suggestion:</b>                                   | 100% DEF                    |  | Ø               | Customer_Doc       | 40%        |
|                  |                                                                                                    |           |                                                                        |                             |  | ೞ               | <b>Diesel</b>      | (0%        |
|                  |                                                                                                    |           |                                                                        |                             |  | Ø               | Electrification    | (0%        |
|                  |                                                                                                    |           |                                                                        |                             |  | ☎               | Installation_Local | (100%      |
|                  |                                                                                                    |           |                                                                        |                             |  | ø               | <b>ETCS</b>        | 80%        |
|                  |                                                                                                    |           |                                                                        |                             |  | ര               | Indusi             | $^{\circ}$ |

**Figure 5: Domains assigned for first requirement in OpenReq** 

Attributes (Type, Domain) set in DOORS after Update

| القارح<br>$\mathbf{x}$<br>Tender_Dugo_Selo-Krizevci_Clear_Copy' current 1.0 (Erstanbot) in /Sandbox/s/schenner_z0001dze/Schörg goes crazy (Formal module) - DOORS            |                                                                                                    |                                                                                                    |              |                                                                                                    |                 |  |  |
|----------------------------------------------------------------------------------------------------|----------------------------------------------------------------------------------------------------|----------------------------------------------------------------------------------------------------|--------------|----------------------------------------------------------------------------------------------------|-----------------|--|--|
| <b>File</b><br>野食<br>蟲<br>E <sup>+</sup> E+ ED<br>ы                                                                                                    | Ħ,                                                                                                    | Edit View Insert Link Analysis Table Tools Discussions RQM Process Utilities Administration Help<br>嗶<br>1 1 1 3 3 3 1<br>$\bullet$ of $\bullet$ $\bullet$<br>栗                                                                                                    |              |                                                                                                    |                 |  |  |
| $Vie$ Save (Ctrl+S) sponding<br><mark>ᄣᄺᇡ</mark>                                                                                                    | All levels                                                                                                    | 門堅<br>温<br>< 圖 了 是 元 外                                                                                                    | $d$ $\Omega$ |                                                                                                    |                 |  |  |
| F Tender_Dugo_Selo-Krizevci_Clear_                                                                                                    | ID                                                                                                    |                                                                                                    | $R$ REQ Type | <b>REQ Domain</b>                                                                                                    | DXL Domain_Prop |  |  |
| 1 DS-KR Book1 Technical spec<br>PROJECT: RECONSTRUCT<br>Fi-1.1 TECHNICAL DESCRIPT<br>ia-1.2 obligations and RESPON<br>E-1.3 performance<br>E-2 2.3.1 Signal safety equipment | <b>TND</b><br>1037<br>KRIŽEVCI<br>4<br><b>SELO</b><br><b>VOLUME III</b><br><b>PERFORMANCE</b><br>JANUARY 2014<br>TND<br>8464<br><b>TND</b><br>8465<br><b>TND</b><br>8466 | <b>E</b> PROJECT: RECONSTRUCTION OF THE EXISTING AND EXTENSION<br>OF THE SECOND/ANOTHER TRACK ON THE ROUTE DUGO SELO-<br>RAILWAY LINE: M102 ZAGREB MAIN RAILWAY STATION - DUGO<br>M 103 DUGO SELO - NOVSKA<br>M 201 (Gyekyenes) - DG - BOTOVO -<br>KOPRIVNICA - DUGO SELO<br><b>BOOK 1 - TECHNICAL SPECIFICATIONS</b><br>TECHNICAL DESCRIPTION, OBLIGATIONS AND RESPOSIBILITIES<br>OF THE PARTICIPANTS IN CONTRACT EXECUTION AND WORKS | <b>DEF</b>   | Service Diagnostic<br>Point Machines<br><b>LED_Signals</b><br><b>Installation Local</b><br><b>PM</b><br>Signal HW<br>Telecom<br><b>ETCS</b> |                 |  |  |
|                                                                                                    |                                                                                                    | <b>1.1 TECHNICAL DESCRIPTION</b>                                                                                                    | Prose        |                                                                                                    |                 |  |  |
|                                                                                                    |                                                                                                    | <b>1.1.1 INTRODUCTION</b>                                                                                                    | Prose        |                                                                                                    |                 |  |  |
|                                                                                                    |                                                                                                    | Railway line Dugo Selo - Križevci is a constituent part of<br>the branch Vb, Paneuropean corridor passing through the<br>territory of the Republic of Croatia and the railway line<br>M201 State border - Koprivnica - Dugo Selo. The existing<br>railway line has one track, large inter-station distances and<br>is already now of limited transportation and maximum                                                                | Prose        | Service Diagnostic<br><b>Installation Local</b><br><b>PM</b><br>Telecom<br><b>ETCS</b>                                                      |                 |  |  |
| m.<br>∢                                                                                                    |                                                                                                    | m.                                                                                                    |              |                                                                                                    |                 |  |  |
| Usemame: Schenner, Gottfried<br>Exclusive edit mode<br>ID: TND 10374<br>lev: 2 objs: 3554/3554 linkmod: DOORS Links                                                          |                                                                                                    |                                                                                                    |              |                                                                                                    |                 |  |  |

**Figure 6: Attributes (Type, Domain) set in DOORS after Update**